# Threads and Concurrency

**key concepts:** threads, concurrent execution, timesharing, context switch, interrupts, preemption

Ali Mashtizadeh and Lesley Istead

David R. Cheriton School of Computer Science University of Waterloo

Fall 2019

#### What is a thread?

#### ... a sequence of instructions.

- A normal **sequential program** consists of a single thread of execution.
- Threads provide a way for programmers to express concurrency in a program.
- In threaded concurrent programs there are multiple threads of execution, all occuring at the same time.
  - Threads may perform the same task.
  - Threads may perform different tasks.

#### Recall: Concurrency

... multiple programs or sequences of instructions running, or appearing to run, at the same time.

# Why Threads?

- **Resource Utilization:** blocked/waiting threads give up resources, i.e., the CPU, to others.
- Parallelism: multiple threads executing simultaneously; improves performance.
- Responsiveness: dedicate threads to UI, others to loading/long tasks.
- Priority: higher priority; more CPU time, lower priority; less CPU time.
- **Modularization:** organization of execution tasks/responsibilities.

#### Blocking

Threads may **block**, ceasing execution for a period of time, or, until some condition has been met. When a thread blocks, it is not executing instructions—the CPU is idle. Concurrency lets the CPU execute a different thread during this time. **CPU time is money!** 

# OS/161 Threaded Concurrency Examples

#### Key ideas from the examples:

- A thread can create new threads using thread\_fork
- New theads start execution in a function specified as a parameter to thread\_fork
- The original thread (which called thread\_fork) and the new thread (which is created by the call to thread\_fork) proceed concurrently, as two simultaneous sequential threads of execution.
- All threads **share** access to the program's global variables and heap.
- Each thread's stack frames are **private** to that thread; each thread has its own stack.

#### In the OS

... a thread is represented as a structure or object.

# OS/161's Thread Interface

create a new thread:

■ terminate the calling thread:

void thread\_exit(void);

volutarily yield execution:

void thread\_yield(void);

See kern/include/thread.h

### Other Thread Libraries and Functions

- join a common thread function to force one thread to block until another finishes; NOT offered by OS/161
- pthreads POSIX threads, a well-supported, popular, and sophisticated thread API
- OpenMP a cross-platform, simple multi-processing and thread API
- **GPGPU Programming** general-purpose GPU programming APIs, e.g. nVidia's CUDA, create/run threads on GPU instead of CPU

#### Concurrency and Threads

- originated in 1950s to improve CPU utilization during I/O operations
- "modern" timesharing originated in the 1960s

# Review: Sequential Program Execution

address space

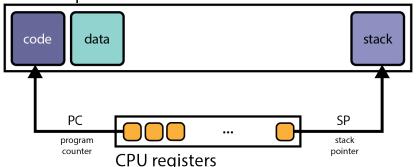

#### The Fetch/Execute Cycle

- 1 fetch instruction PC points to
- 2 decode and execute instruction
- 3 increment the PC

# Review: MIPS Registers

| num   | name  | use                  | num   | name  | use                     |
|-------|-------|----------------------|-------|-------|-------------------------|
| 0     | z0    | always zero          | 24-25 | t8-t9 | temps (caller-save)     |
| 1     | at    | assembler reserved   | 26-27 | k0-k1 | kernel temps            |
| 2     | v0    | return val/syscall # | 28    | gp    | global pointer          |
| 3     | v1    | return value         | 29    | sp    | stack pointer           |
| 4-7   | a0-a3 | subroutine args      | 30    | s8/fp | frame ptr (callee-save) |
| 8-15  | t0-t7 | temps (caller-save)  | 31    | ra    | return addr (for jal)   |
| 16-23 | s0-s7 | saved (callee-save)  |       |       |                         |

- conventions enforced in compiler; used in OS
- caller-save: it is the responsibility of the calling function to save/restore values in these registers
- **callee-save:** it the the responsibility of the called function to save/restore values in these registers before/after use

callee/caller save strategy attempts to minimize the callee saving values the caller does not use

### Review: The Stack

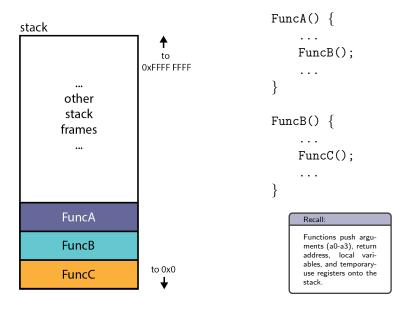

# Concurrent Program Execution (Two Threads)

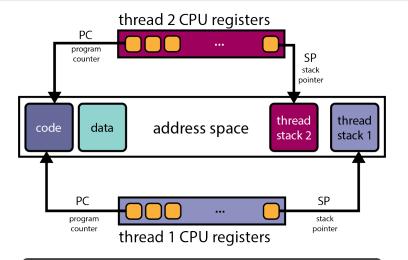

Conceptually, each thread executes sequentially using its private register contents and stack.

# Implementing Concurrent Threads

#### What options exist?

- **Hardware support.** P processors, C cores, M multithreading per core  $\Rightarrow PCM$  threads can execute **simultaneously**.
- Timesharing. Multiple threads take turns on the same hardware; rapidly switching between threads so all make progress.
- **Hardware support** + Timesharing. *PCM* threads running simultaneously with timesharing.

#### Example: Intel i9-9900X

... 10 cores, each core can run 2 threads (multithreading degree). Therefore,  $P=1,\ C=10,\$ and  $M=2,\$ so PCM=20 threads can run simultaneously.

Note that while cores of a single processor share caches (L2, L3), threads execute separately.

# Timesharing and Context Switches

- When **timesharing**, the switch from one thread to another is called a **context switch**
- What happens during a context switch:
  - 1 decide which thread will run next (scheduling)
  - 2 save register contents of current thread
  - 3 load register contents of next thread
- Thread context must be saved/restored carefully, since thread execution continuously changes the context

#### Timesharing

... each thread gets a small amount of time to execute on the CPU, when it expires, a context switch occurs. Threads **share** the CPU, giving the user the illusion of multiple programs running at the same time.

# Context Switch on the MIPS (1 of 2)

```
/* See kern/arch/mips/thread/switch.S */
switchframe switch:
 /* a0: address of switchframe pointer of old thread. */
 /* a1: address of switchframe pointer of new thread. */
  /* Allocate stack space for saving 10 registers. 10*4 = 40 */
  addi sp, sp, -40
       ra, 36(sp) /* Save the registers */
   SW
       gp, 32(sp)
  SW
      s8, 28(sp)
  SW
      s6, 24(sp)
  SW
      s5, 20(sp)
  SW
      s4, 16(sp)
  SW
      s3, 12(sp)
  SW
  sw s2, 8(sp)
      s1, 4(sp)
  SW
       s0, 0(sp)
  SW
   /* Store the old stack pointer in the old thread */
       sp. 0(a0)
   SW
```

# Context Switch on the MIPS (2 of 2)

```
/* Get the new stack pointer from the new thread */
    sp, 0(a1)
lw
nop
             /* delay slot for load */
/* Now, restore the registers */
lw
    s0, 0(sp)
lw s1, 4(sp)
lw s2, 8(sp)
lw s3, 12(sp)
lw s4, 16(sp)
lw s5, 20(sp)
lw s6, 24(sp)
lw s8, 28(sp)
lw gp, 32(sp)
   ra, 36(sp)
lw
                    /* delay slot for load */
nop
/* and return. */
j ra
addi sp, sp, 40 /* in delay slot */
.end switchframe switch
```

#### Switchframe Notes

- switchframe\_switch is called by C function thread\_switch
  - thread\_switch is the caller; it will save/restore the caller-save registers
  - switchframe\_switch is the callee; it must save/restore the callee-save registers
  - switchframe\_switch, saves callee-save registers to the old thread stack; it restores the callee-save registers from the new threads stack
- MIPS R3000 is pipelined; **delay-slots** are used to protect against:
  - load-use hazards, where loaded values are used in the next instruction
  - control hazards, where we don't know which instruction to fetch next

### What Causes Context Switches?

- the running thread calls thread\_yield
  - running thread **voluntarily** allows other threads to run
- the running thread calls thread\_exit
  - running thread is terminated
- the running thread **blocks**, via a call to **wchan\_sleep** 
  - more on this later ...
- the running thread is **preempted** 
  - running thread **involuntarily** stops running

#### The OS

... strives to maintain high CPU utilization. Hence, in addition to timesharing, context switches occur whenever a thread ceases to execute instructions.

### Thread States

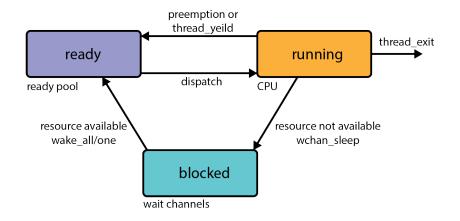

running: currently executing

ready: ready to execute

**blocked:** waiting for something, so not ready to execute.

# OS/161 Thread Stack after Voluntary Context Switch

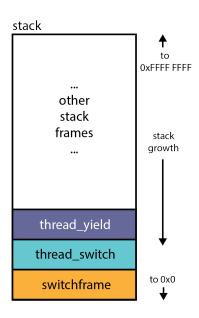

- program calls thread\_yield, to yield the CPU
- thread\_yield calls thread\_switch, to perform a context switch
- thread\_switch chooses a new thread, calls switchframe\_switch to perform low-level context switch

# Timesharing and Preemption

- timesharing—concurrency achieved by rapidly switching between threads
  - how rapidly? impose a limit on CPU time, the scheduling quantum
  - the quantum is an upper bound on how long a thread can run before it must yield the CPU
- how do you stop a running thread, that never yields, blocks or exits when the quantum expires?
  - preemption forces a running thread to stop running, so that another thread can have a chance
  - to implement preemption, the thread library must have a means of "getting control" (causing thread library code to be executed) even though the running thread has not called a thread library function
  - this is normally accomplished using interrupts

## Review: Interrupts

- an interrupt is an event that occurs during the execution of a program
- interrupts are caused by system devices (hardware), e.g., a timer, a disk controller, a network interface
- when an interrupt occurs, the hardware automatically transfers control to a fixed location in memory
- at that memory location, the thread library places a procedure called an interrupt handler
- the interrupt handler normally:
  - create a trap frame to record thread context at the time of the interrupt
  - 2 determines which device caused the interrupt and performs device-specific processing
  - 3 restores the saved thread context from the trap frame and resumes execution of the thread

# OS/161 Thread Stack after in Interrupt

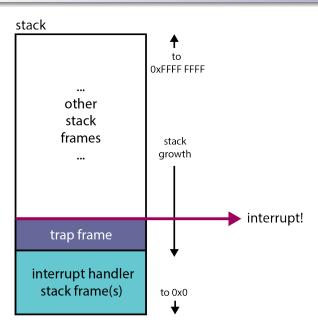

# Preemptive Scheduling

- A preemptive scheduler uses the **scheduling quantum** to impose a time limit on running threads
- Threads may block or yield before their quantum has expired.
- Periodic timer interrupts allow running time to be tracked.
- If a thread has run too long, the timer interrupt handler preempts the thread by calling thread\_yield.
- The preempted thread changes state from running to ready, and it is placed on the **ready queue**.
- Each time a thread goes from ready to running, the runtime starts out at 0. Runtime does not accumulate.

OS/161 threads use preemptive round-robin scheduling.

# OS/161 Thread Stack after Preemption

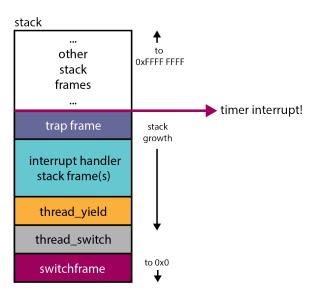

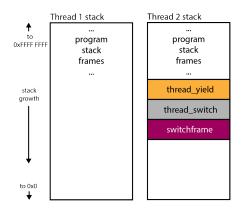

Thread 1 is  $\mbox{\it RUNNING}.$  Thread 2 is  $\mbox{\it READY},$  having called thread\_yield previously.

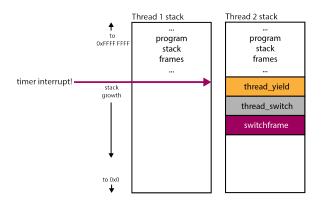

A timer interrupt occurs.

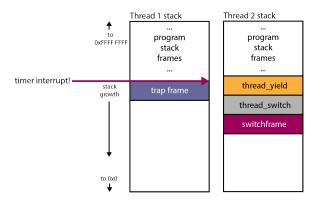

Thread 1 is preempted, a trapframe is created to save its context.

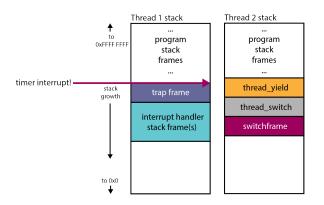

The timer interrupt handler determines what happened, and, calls the appropriate handler.

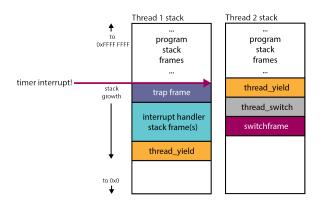

Thread 1 has exceeded its quantum. Yield the CPU to another thread, call  $thread\_yield$ .

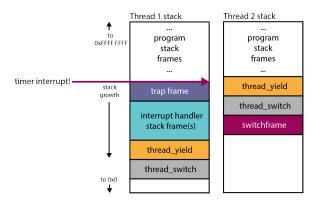

 $\mbox{High-level}$  context switch: choose new thread, save caller-save registers.

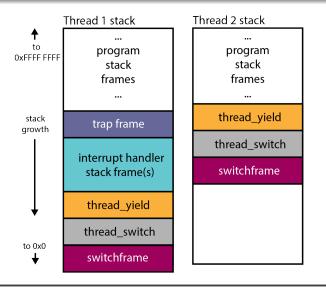

Low-level context switch. Save callee-save registers.

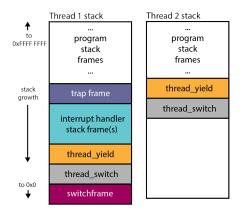

Thread 2 is now **RUNNING**, Thread 1 is now **READY**. Thread 2 returns from low-level context switch, restoring callee-save registers.

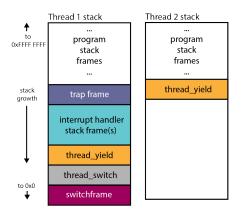

Return from high-level context switch, restoring caller-save registers.

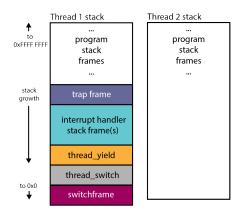

Return from yield. Context is fully restored. Thread 2 is now running its regular program.

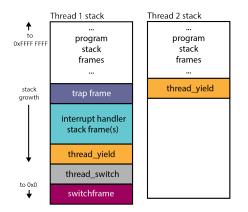

Thread 2 yields.

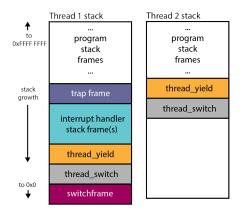

High-level context switch.

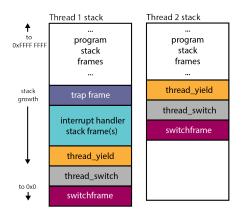

Low-level context switch.

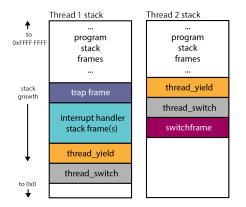

Thread 1 is now **RUNNING**. Thread 2 is now **READY**. Return from low-level context switch.

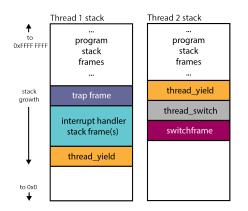

Return from high-level context switch.

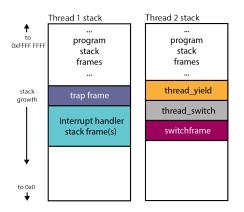

Return from yield.

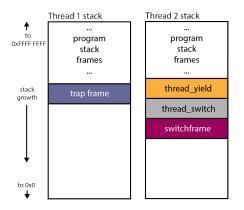

Return from interrupt handling functions.

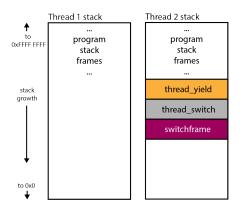

Restore thread 1's context (stored in the trapframe), return to regular program.